## **SHELL - Grant Shell Access to Natural User**

This Natural profile parameter can only be set by Natural administrators. This parameter allows or disallows the shell exit from the Natural Main Menu for specific users.

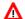

## Warning:

Be careful when granting shell access to a Natural user. This might introduce security problems, because the user would then be able to use the underlying features of the operating system.

| Possible settings            | YES | Shell exit is allowed. If the shell exit is allowed for a user, the name of the shell that will be started for this user can be specified by the administrator. This shell name must be the name of an executable DCL program, for example: <i>SPAWN</i> . |
|------------------------------|-----|----------------------------------------------------------------------------------------------------|
|                              | NO  | Shell exit is not allowed.                                                                                                    |
| <b>Default setting</b>       | NO  |                                                                                                    |
| Dynamic specification        | no  |                                                                                                    |
| Specification within session | no  |                                                                                                    |